# РАЗРАБОТКА МОБИЛЬНЫХ ПРИЛОЖЕНИЙ НА FLUTTER

| основы программирования на языке Dart в среде разработки Flutter |

## **ПРОГРАММА КРУЖКА**

#### **БЛОК 1:** Основы процедурного программирования

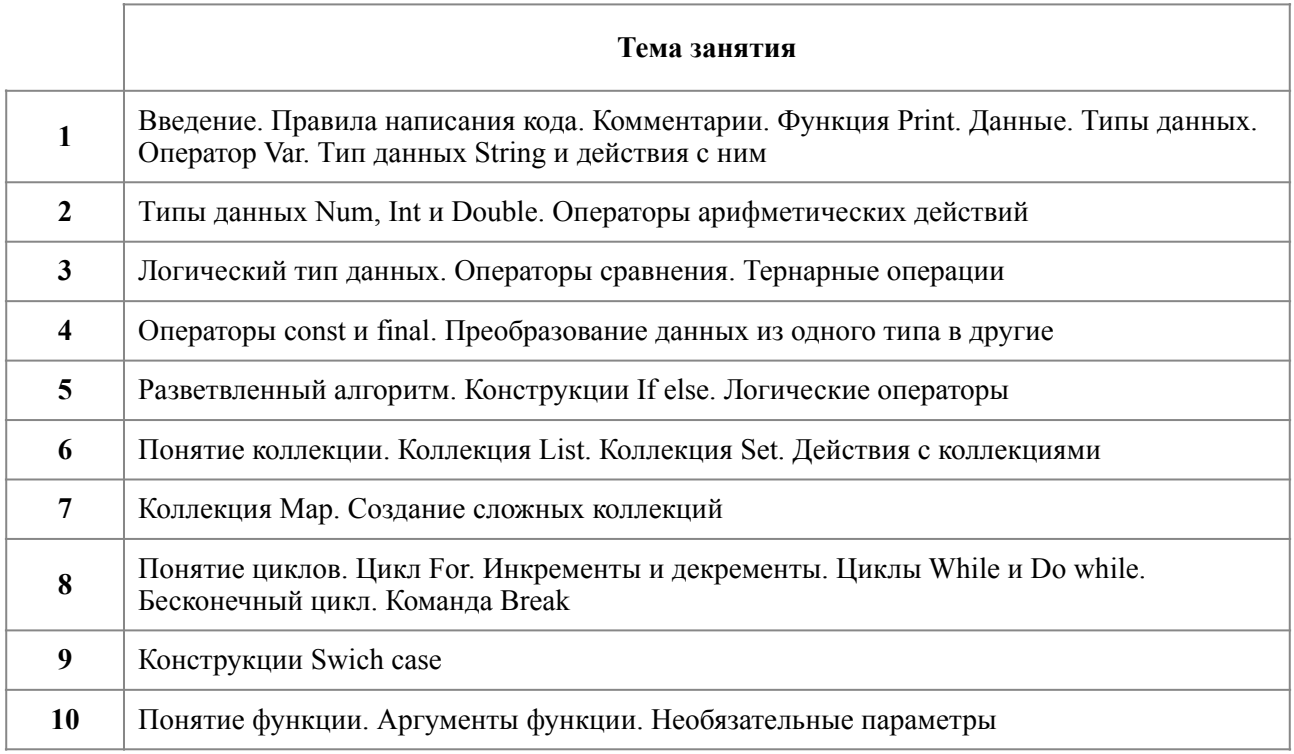

### **БЛОК 2:** Объектно-ориентированная природа Dart

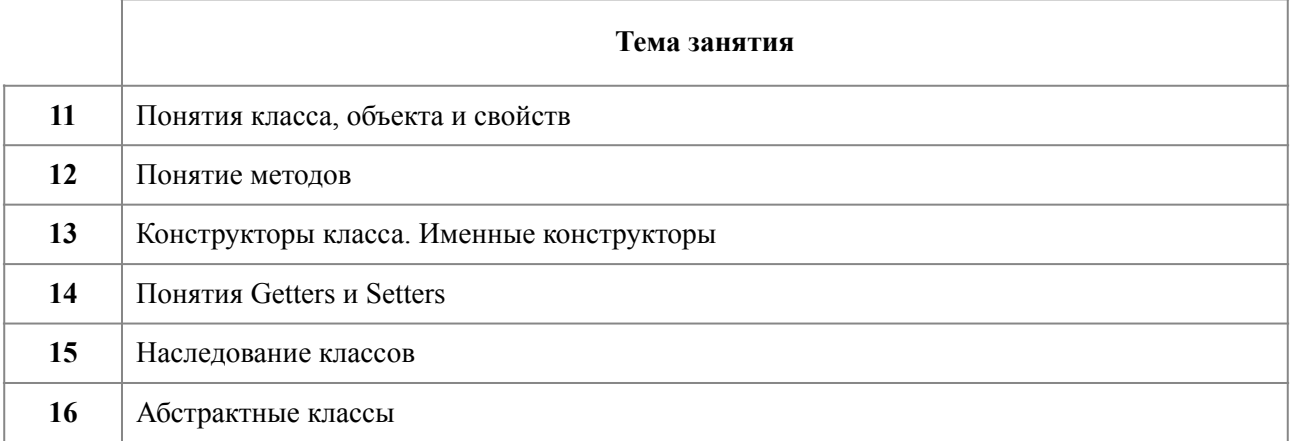

### **БЛОК 3:** Знакомство с Flutter. Часть 1

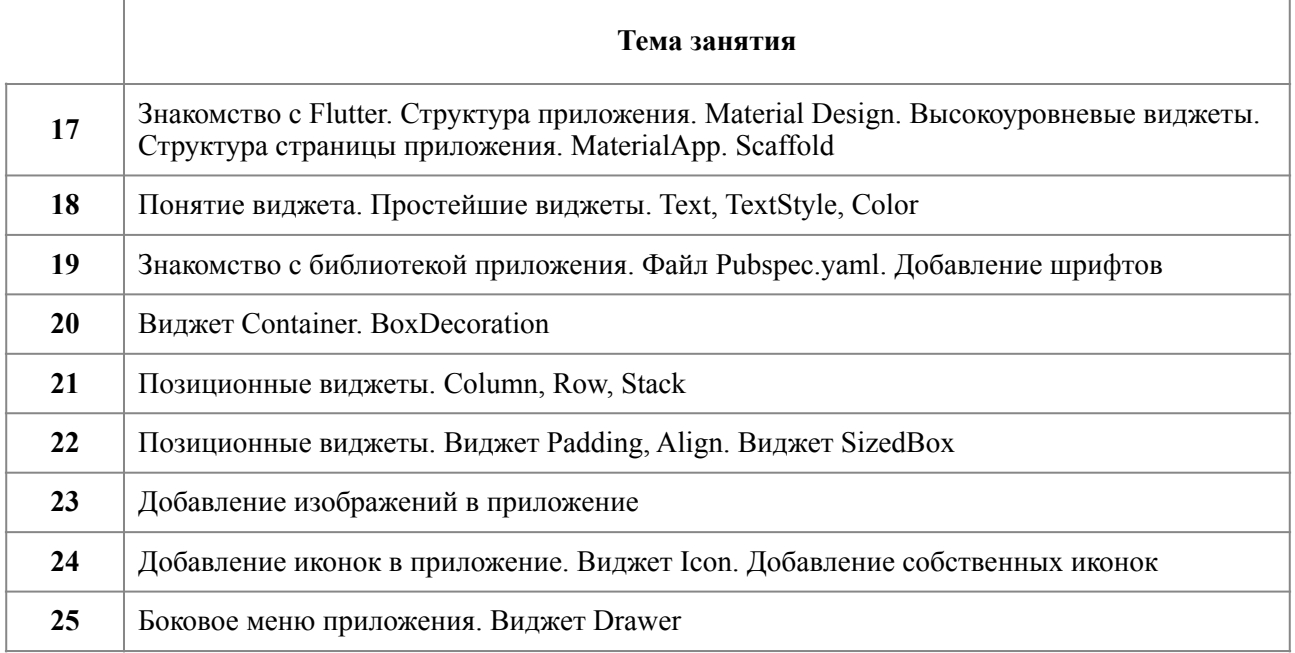

### **БЛОК 4:** Знакомство с Flutter. Часть 2

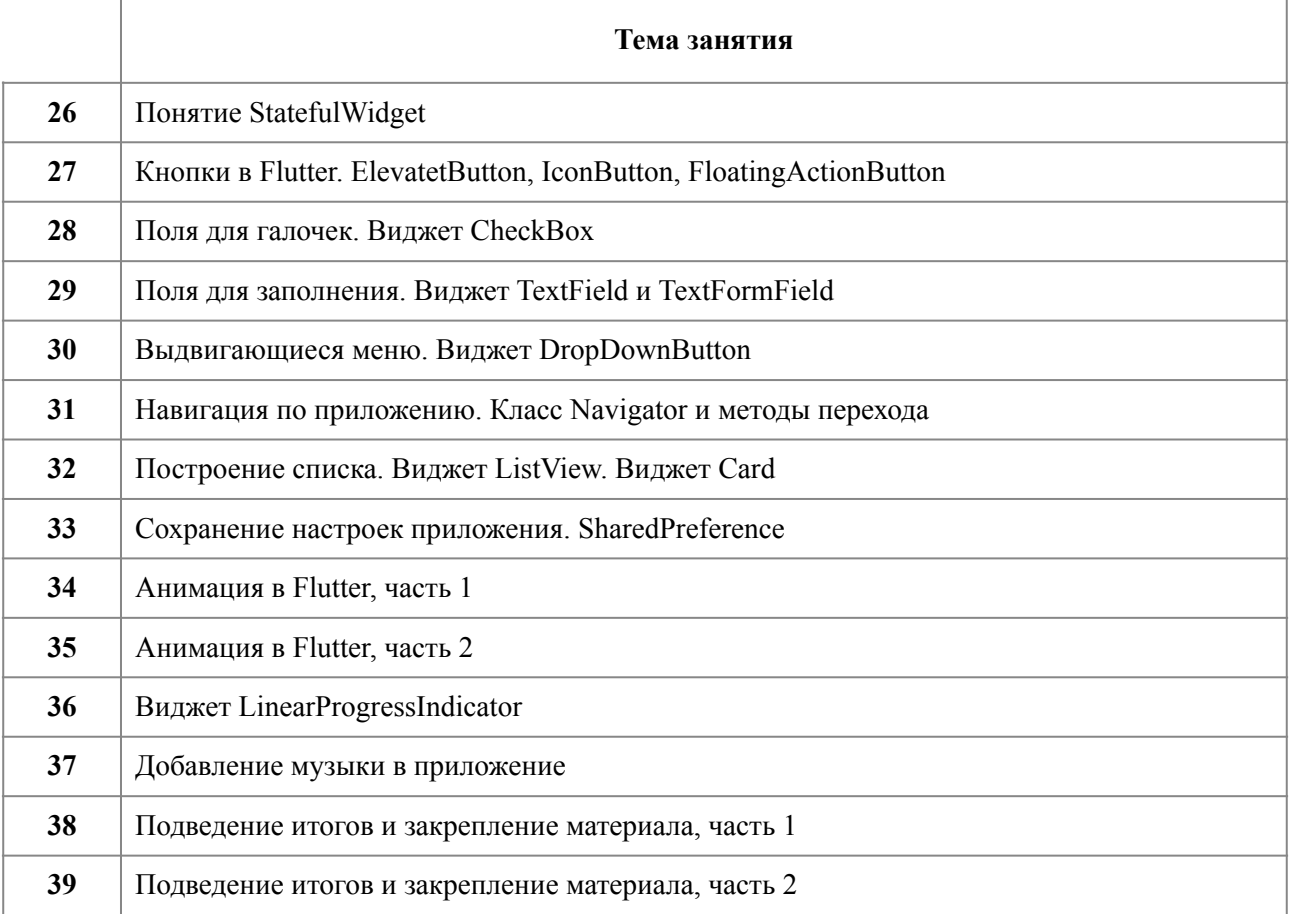